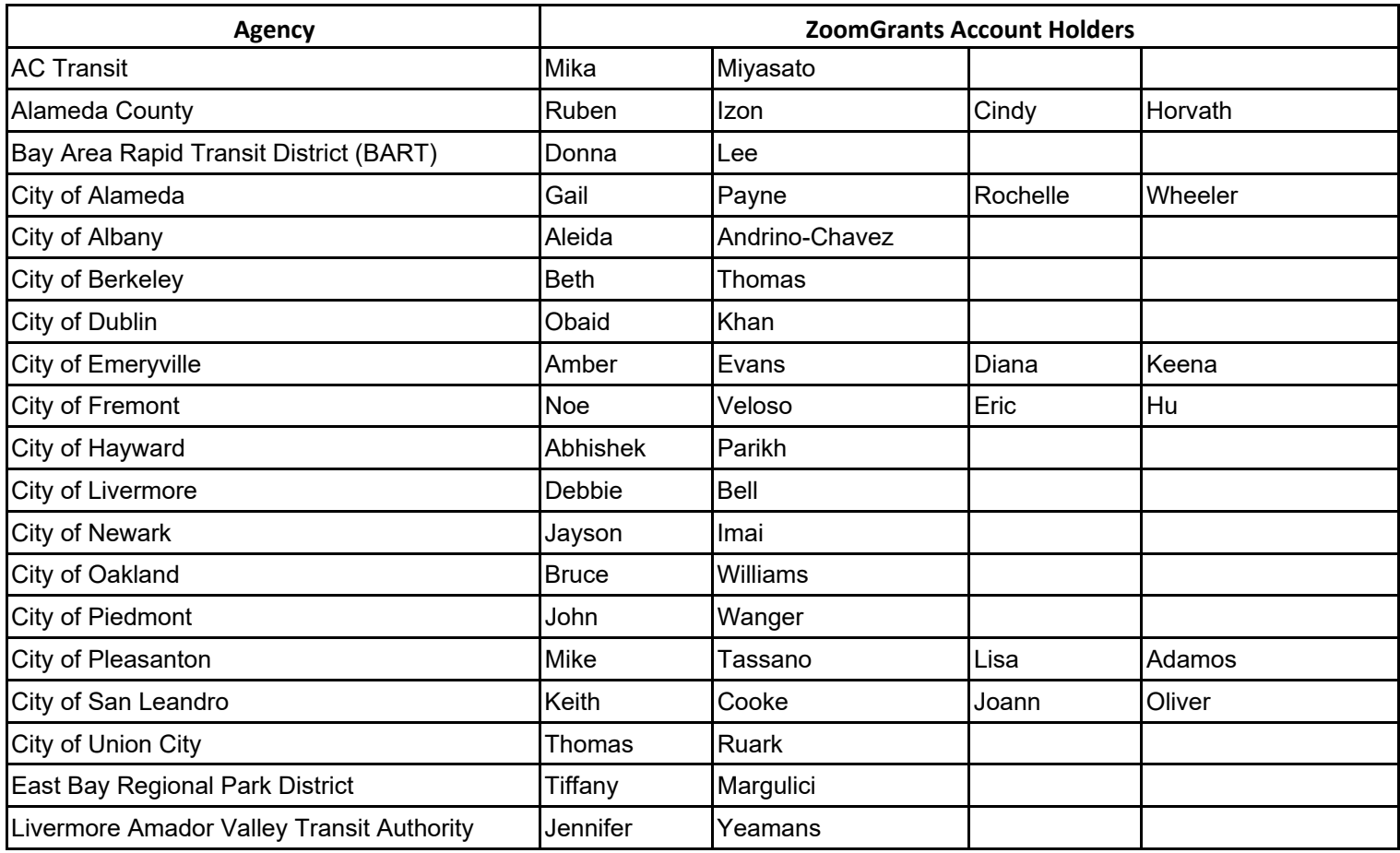

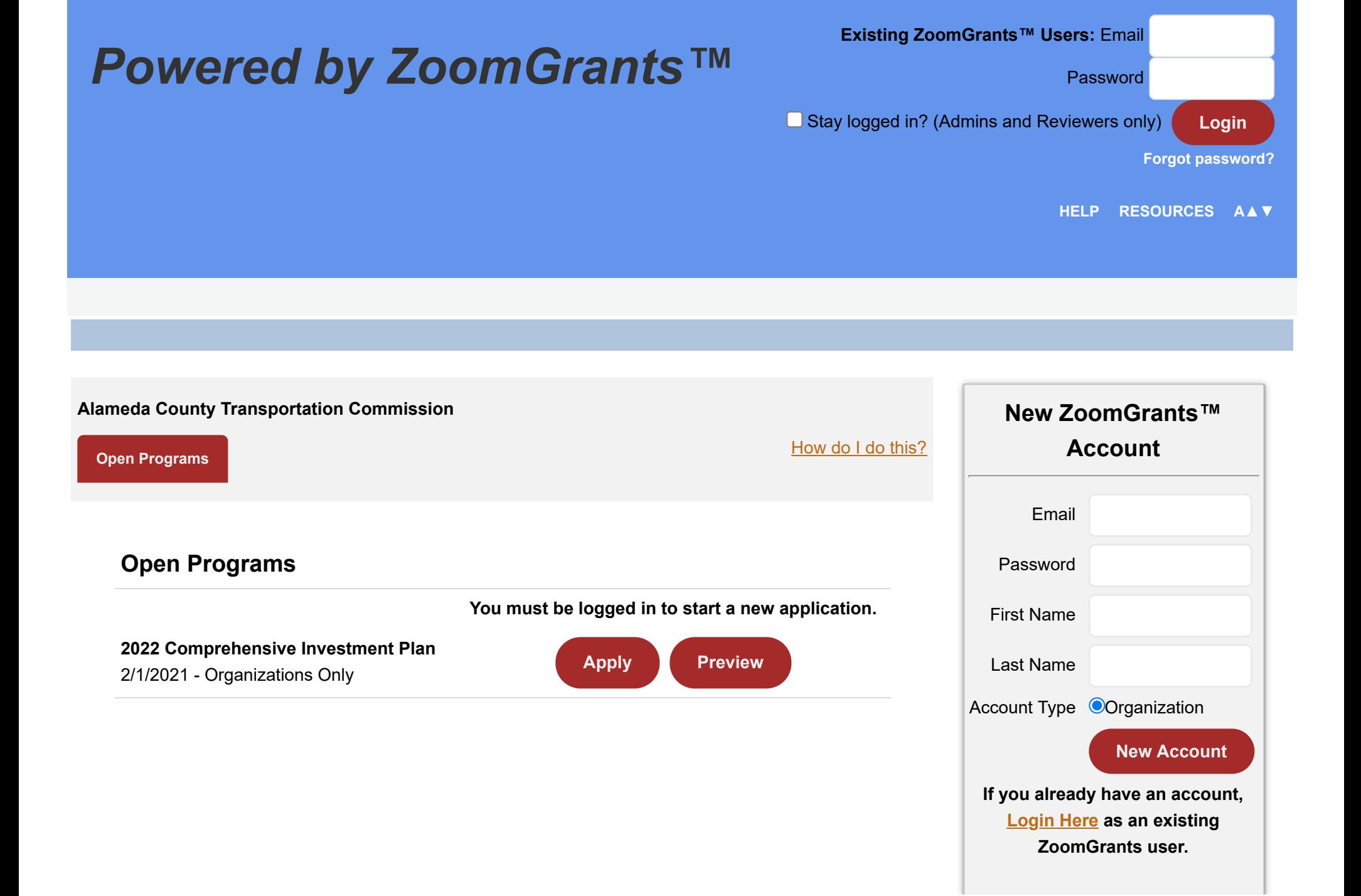

# *[Powered by ZoomGrants™](https://zoomgrants.com/default.asp)*

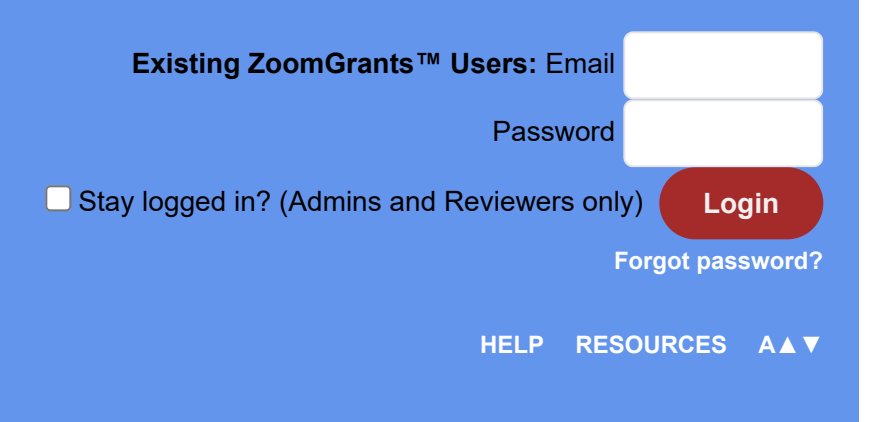

#### **Instructions** [[hide this](javascript:;)]

## **How do I do this?**

- **1** Create a ZoomGrants™ account (below) or log in to your existing account (above)
- **2** Select a Program to apply for, then click the Apply button to get started
- **3** Answer the questions and/or fill in the fields in each tab
- **4** If necessary, upload any requested documents
- **5** Submit your application and wait for a decision
- **6** If you are selected to receive funding, you might be required to submit invoices or reports through your application

### **TIPS:**

- Answers are saved automatically when you leave each field.
- Turn SPELL-CHECKING on. Your browser probably has it, might as well use it.
- Copying/pasting data works best when you are pasting UNFORMATTED text. (Bullets and other special characters do not transfer and are usually replaced with question marks.)
- When you paste data into a field, the character count will be inaccurate until you add/delete at least one character.

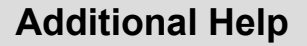

Additional help is only a click away:

**[Watch a Video](http://youtu.be/4vKgUEcl6eA)**

**[View a Slide Show](https://zoomgrants.com/welcome/applicantslideshow.pdf)**

## **[Applicant Tip Sheet](https://zoomgrants.com/welcome/ApplicantTipSheet.pdf)**

**Learn More At**

**[ZoomGrants™ University](http://help.zoomgrants.com/index.php/article-categories/applicantkbs/)**

Applicant Technical Resources:

http://help.zoomgrants.com/index.php/article-categories/applicantkbs/

Topics include:

- Getting Started and System Requirements
- Saving and managing applications  $\blacksquare$
- Resetting account email addresses or passwords ×
- Gaining access to an organization's primary account if account holder has left organization  $\epsilon$
- Frequently Asked Questions  $\blacksquare$

For **applicant organizations**, it's recommended that the person who signs up for the applicant account (and therefore becomes the application owner for all of the applications in that organization's account) is the person who will be primarily responsible for creating, submitting, and managing the organization's applications. Alternately, if more than one person should have access, it's recommended to use login credentials that everyone can share, perhaps using a generic email address and password.